Umweltdepartement

Amt für Vermessung und Geoinformation

Bahnhofstrasse 16 Postfach 1213 6431 Schwyz Telefon 041 819 25 41

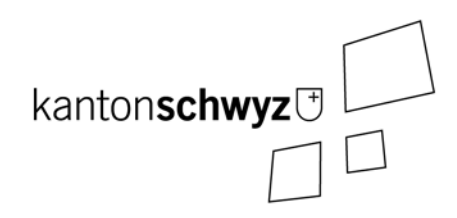

# **Waldfeststellungen**

## **Modelldokumentation**

## **SZ-CH-156.1**

## **Impressum**

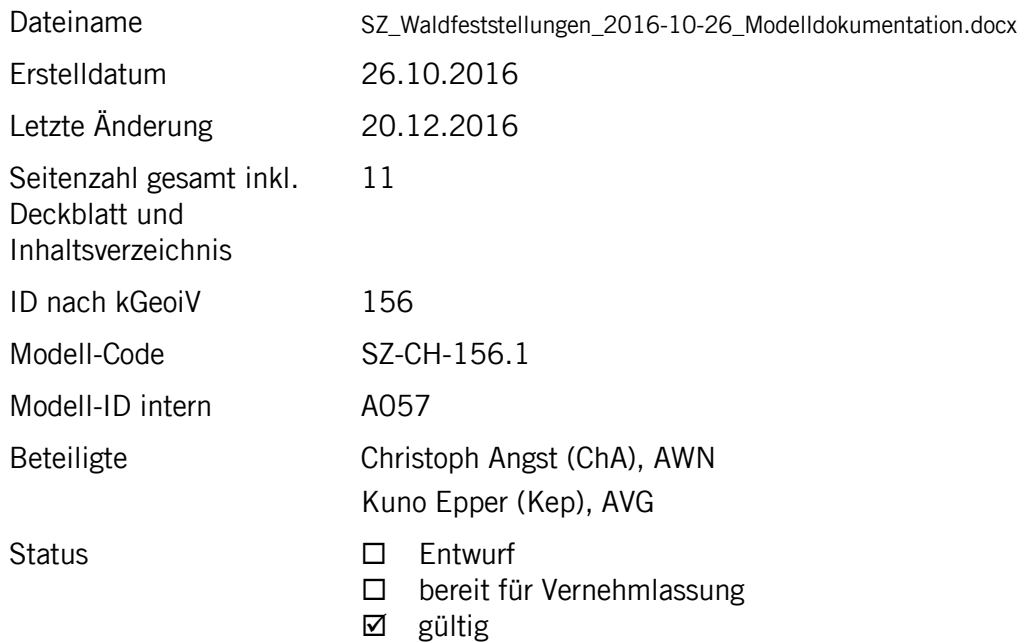

## **Historie**

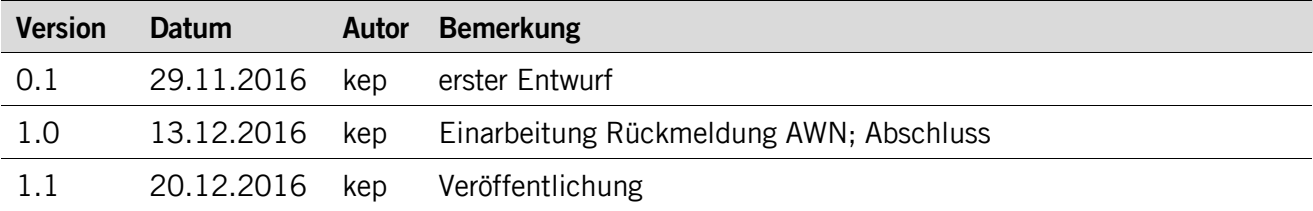

## **Koreferat**

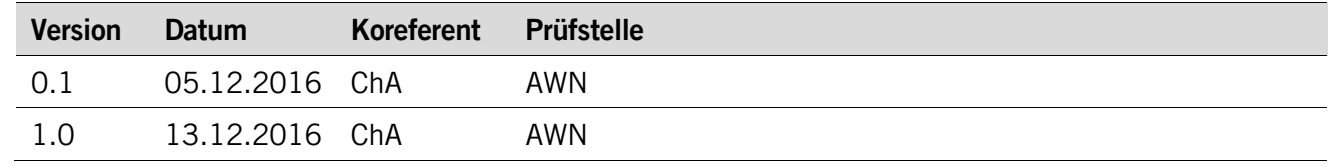

## **Referenzierte Dokumente**

<span id="page-1-2"></span><span id="page-1-1"></span><span id="page-1-0"></span>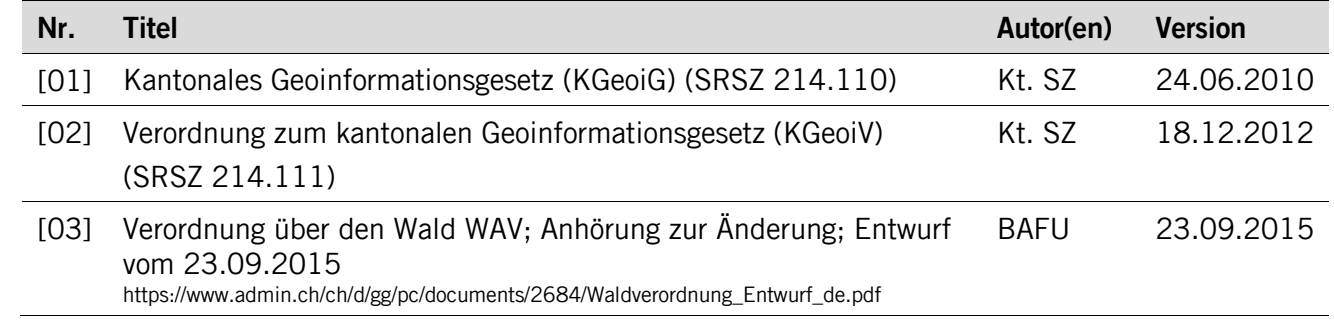

## Inhaltsverzeichnis

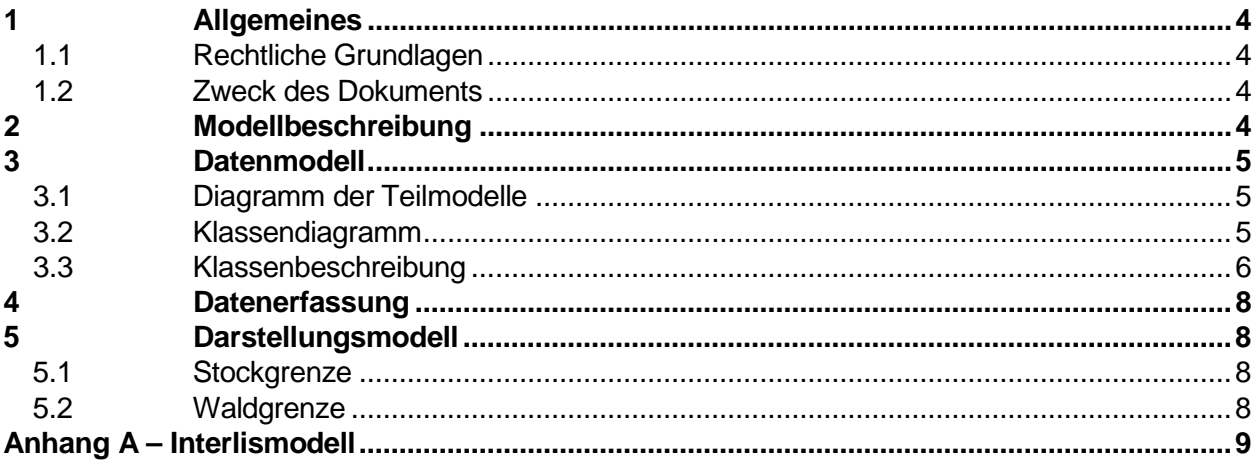

## <span id="page-3-0"></span>**1 Allgemeines**

#### <span id="page-3-1"></span>**1.1 Rechtliche Grundlagen**

Seit dem 1. Juli 2008 ist das Bundesgesetz über Geoinformation (GeoIG) in Kraft. Am 1. Juli 2012 erfolgte die vollständige Inkraftsetzung des kantonalen Geoinformationsgesetzes (KGeoiG) [\[01\].](#page-1-0)Es hat zum Ziel, verbindliche Vorgaben für die Erfassung, Modellierung und den Austausch von Geodaten festzulegen.

Am 1. Januar 2013 trat die kantonale Verordnung über Geoinformation (KGeoiV) in Kraft [\[02\].](#page-1-1) Sie präzisiert das KGeoiG in fachlicher sowie technischer Hinsicht und führt im Anhang 1 "Katalog der Geobasisdaten des Bundesrechts mit Zuständigkeit beim Kanton" und im Anhang 2 "Katalog der Geobasisdaten des kantonalen Rechts". Darin werden die Fachstellen definiert, welche für die Ausarbeitung eines Geodatenmodells zuständig sind.

#### <span id="page-3-2"></span>**1.2 Zweck des Dokuments**

Dieses Dokument beschreibt den Geobasisdatensatz

• Waldfeststellungen (156).

Für die Modellierung ist der Bund zuständig. Zum jetzigen Zeitpunkt ist das Bundesmodell noch unbekannt, bzw. der Geobasisdatensatz 156 wird voraussichtlich mit der Änderung der Verordnung über den Wald WAV aufgehoben (vgl. Seite 4 in [\[03\]\)](#page-1-2). Weil aber im Kanton Schwyz im Rahmen des Waldfeststellungsverfahrens die Stockgrenze als auch die Waldgrenze festgelegt werden und letztere ein ÖREB-Thema ist, wurde ein kantonales Geodatenmodell "Waldfeststellungen" modelliert, welches die Stock- und die Waldgrenze umfasst.

### <span id="page-3-3"></span>**2 Modellbeschreibung**

Im Rahmen der Waldfeststellung wird die Grenze zwischen Wald und Nicht-Wald bestimmt. Dies erfolgt über eine Verfügung. Im Normalfall wird das Verfahren von der Gemeinde im Rahmen einer Revision eines Nutzungsplanes angestossen (Art. 10 Abs. 2 WaG). Sie meldet dem Amt für Wald und Naturgefahren (AWN) den Bedarf neuer Waldfeststellungen. Das AWN beurteilt daraufhin die Situation. Wird im betroffenen Gebiet eine bestockte Fläche als "Wald" im Rechtssinne gewertet, markiert das AWN deren Stockgrenze. Danach vermisst der Geometer die Stockgrenze und erstellt einen Mutationsplan für die öffentliche Auflage, in welchem die eingemessene Stockgrenze und – 2 m ausserhalb (§35 Abs. 2 VVzPBG) – die Waldgrenze eingezeichnet sind. Die Waldfeststellung wird im Amtsblatt veröffentlicht und der Mutationsplan bei der Gemeinde öffentlich aufgelegt. Verstreicht die zwanzigtägige Einsprachefrist ungenutzt, wird die Waldgrenze als statisch und eigentümerverbindlich verfügt. Waldfeststellungsverfügung und Mutationsplan erhalten nach einer ungenutzten Beschwerde von wiederum 20 Tagen Rechtskraft.

Auf dem verfügten Mutationsplan sind beide Linien, die Stockgrenze und die Waldgrenze, eingezeichnet. Die für den ÖREB-Kataster relevante Linie ist aber nur diejenige der Waldgrenze. Diese Geometrie fliesst dazu in das Datenmodell "Waldgrenze" (ID 157) ein.

Dieses Modell ersetzt das bestehende kantonale Modell der Stockgrenzen (SZStockgrenzen\_20151001).

### <span id="page-4-0"></span>**3 Datenmodell**

#### <span id="page-4-1"></span>**3.1 Diagramm der Teilmodelle**

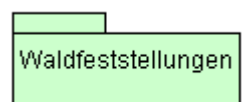

#### <span id="page-4-2"></span>**3.2 Klassendiagramm**

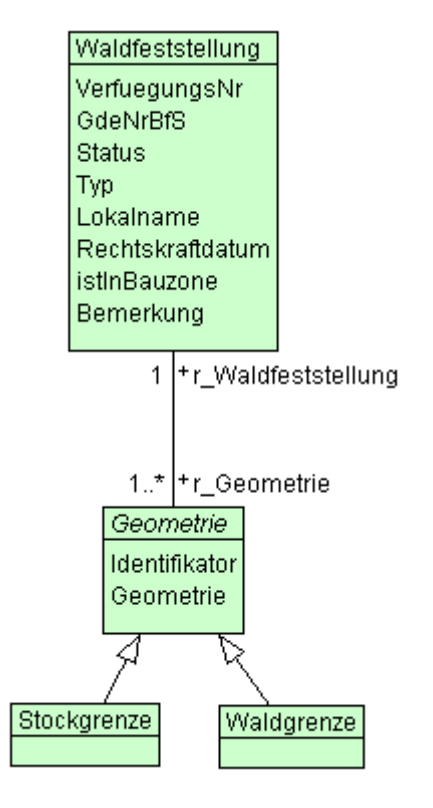

#### <span id="page-5-0"></span>**3.3 Klassenbeschreibung**

#### **3.3.1 Allgemeines**

In diesem Kapitel wird jede Klasse in tabellarischer Form beschrieben. Die Tabellenspalten sind:

• Name: Name des Attributes

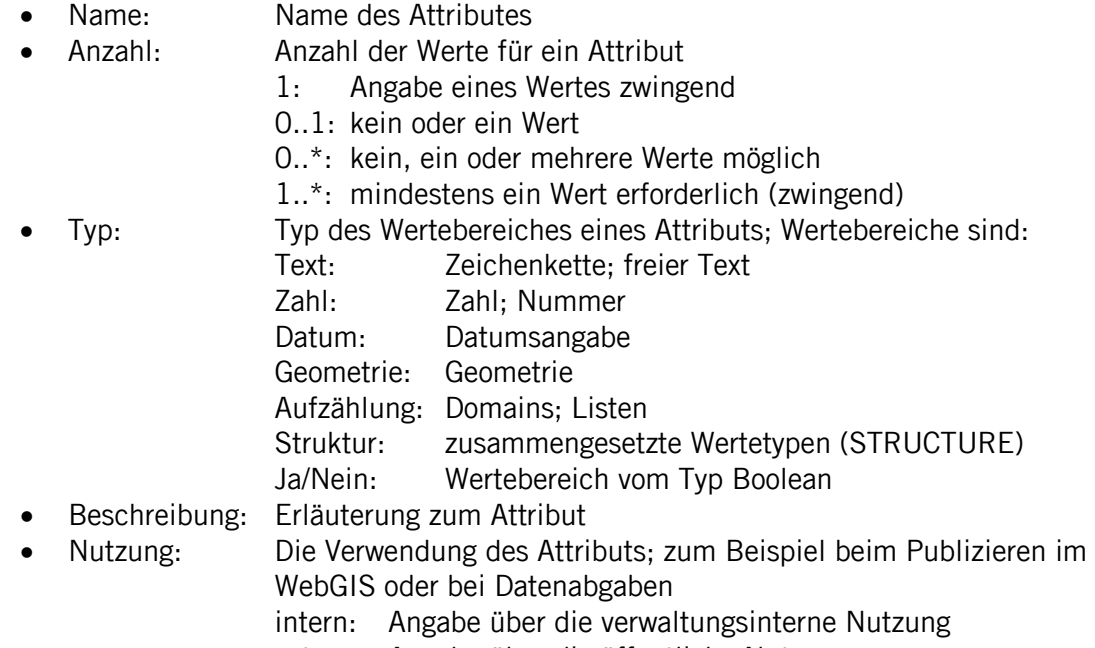

#### extern: Angabe über die öffentliche Nutzung

#### **3.3.2 Klasse Waldfeststellung**

Diese Klasse beinhaltet die Attribute, welche der Klasse **Waldfeststellung** zugeordnet sind.

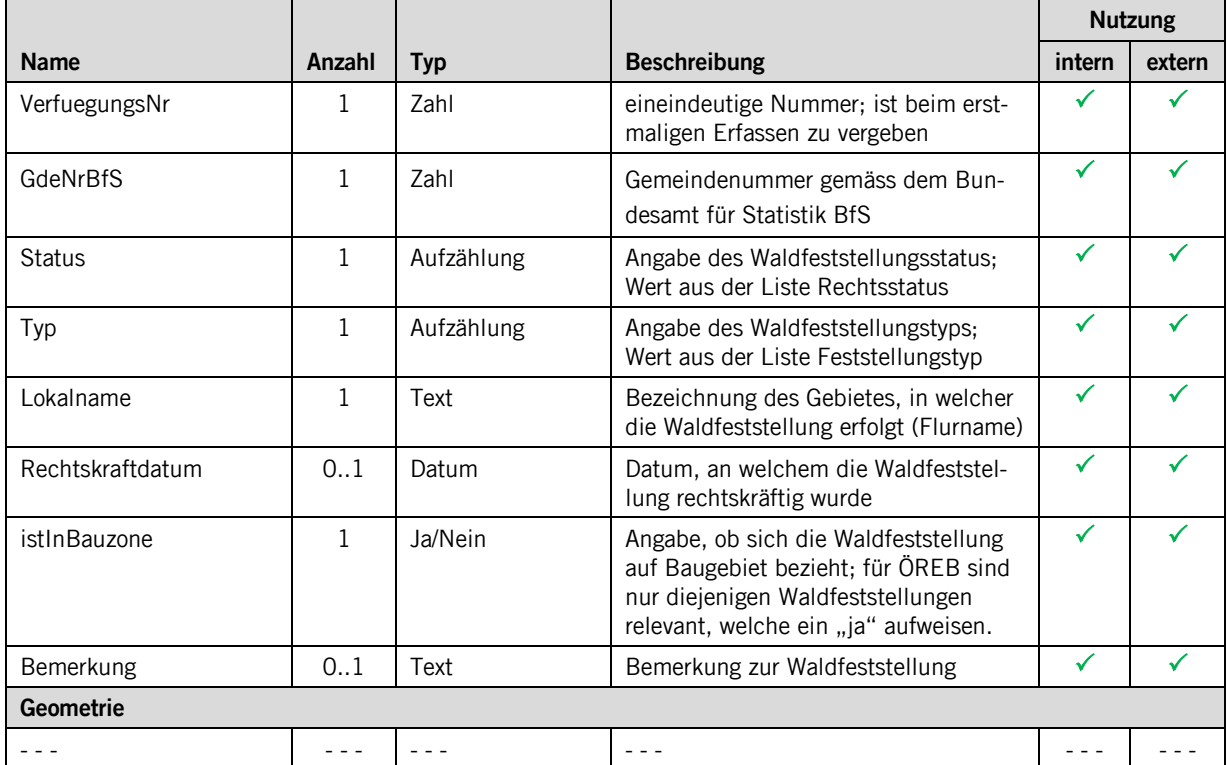

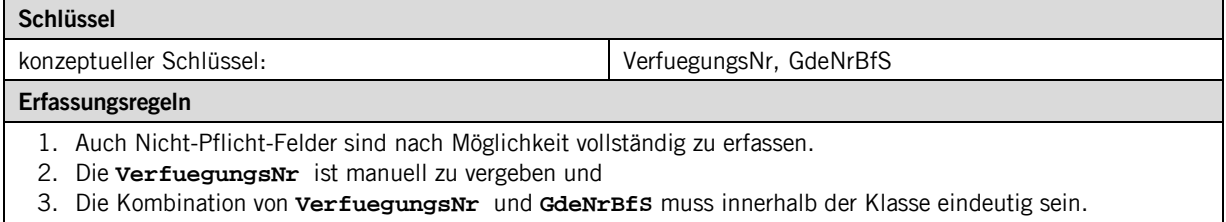

#### **3.3.3 Klasse Geometrie**

Diese abstrakte Klasse weist die gemeinsamen Attribute der Klassen **Stockgrenze** und **Waldgrenze** auf.

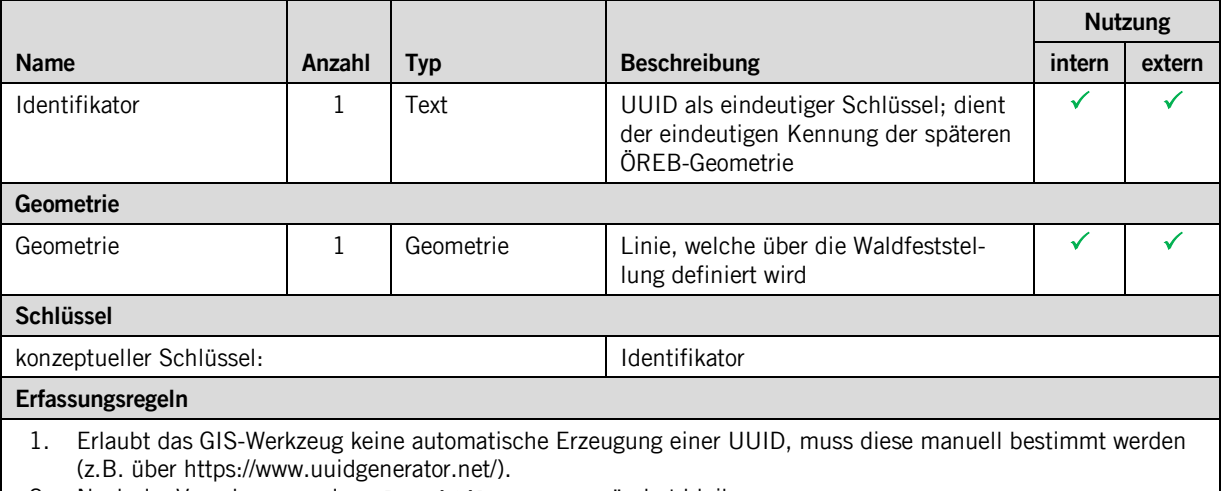

2. Nach der Vergabe muss der **Identifikator** unverändert bleiben.

#### **3.3.4 Klasse Stockgrenze**

Diese Klasse konkretisiert die Klasse **Geometrie** mit Daten zur Stockgrenze. Es kommen keine weiteren Attribute hinzu.

#### **Erfassungsregeln**

1. Von jeder Stockgrenze ist auf der Klasse **Waldgrenze** die entsprechende Geometrie zu erfassen.

#### **3.3.5 Klasse Waldgrenze**

Diese Klasse konkretisiert die Klasse **Geometrie** mit Daten zur Stockgrenze. Es kommen keine weiteren Attribute hinzu.

## <span id="page-7-0"></span>**4 Datenerfassung**

Die Bewirtschaftung der Daten zur Waldfeststellung erfolgt durch das AWN über zwei Applikationen:

- Microsoft Access: eigens erstellte Access-Applikation, über welche die geometrielosen Sachdaten gepflegt werden
- MapInfo: Desktop-GIS, in welchem die Geometrie der Stock- und Waldgrenze geführt wird.

Sach- und Geodaten werden über einen Fachschlüssel miteinander verknüpft. Dieser Fachschlüssel entspricht dem konzeptuellen Schlüssel der Klasse **Waldfeststellung**.

## <span id="page-7-1"></span>**5 Darstellungsmodell**

#### <span id="page-7-2"></span>**5.1 Stockgrenze**

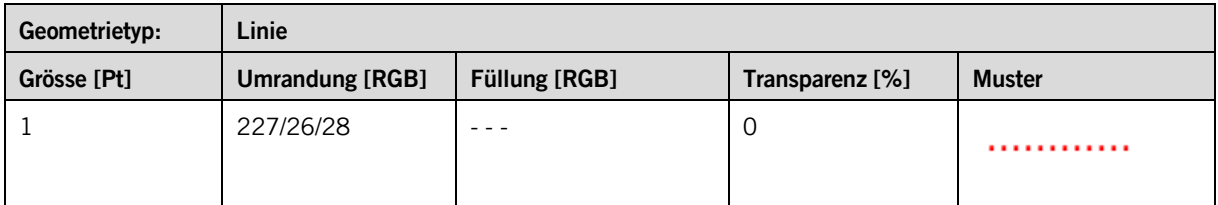

#### <span id="page-7-3"></span>**5.2 Waldgrenze**

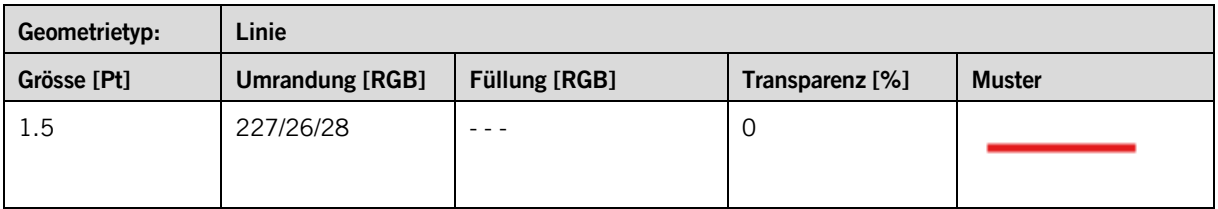

## <span id="page-8-0"></span>**Anhang A – Interlismodell**

```
INTERLIS 2.3;
!!==============================================================================
! \otimes File = "SZ_Waldfeststellungen_2016-10-26.ili";
!!@ Title = "Waldfeststellungen kantonal";
!!@ shortDescription = "kantonales Modell der Waldfeststellungen";
!!@ Issuer = "http://www.sz.ch/avg";
!!@ technicalContact = "mailto:geoportal@sz.ch";
!!@ furtherInformation = "http://geo.sz.ch";
!!@ kGeoiV_ID = "156";
!!@ Modell_Code = "SZ-CH-156.1";
!!@ Modell_ID = "A057";
!! Compiler-Version = "4.5.22-20160407";
!!------------------------------------------------------------------------------
!! Version | wer | Änderung
!!------------------------------------------------------------------------------
!! 2016-10-26 | KEP | Erstfassung
!!==============================================================================
MODEL SZ_Waldfeststellungen_20161026 (de) AT "http://models.geo.sz.ch" VERSION "2016-10-26" =
   IMPORTS UNQUALIFIED INTERLIS;
   IMPORTS SZ_Domains_20160126;
   DOMAIN
     Feststellungstyp = MANDATORY (
statisch<br>dynamisch,<br>,;
     Rechtsstatus = MANDATORY (
 inKraft
 ,laufendeAenderungen
 );
!!------------------------------------------------------------------------------
 TOPIC Waldfeststellungen =
!!------------------------------------------------------------------------------
     CLASS Waldfeststellung =
       VerfuegungsNr : MANDATORY TEXT*12;<br>GdeNrBfS : MANDATORY 0..9999;
 GdeNrBfS : MANDATORY 0..9999;
 Status : MANDATORY Rechtsstatus;
 Typ : MANDATORY Feststellungstyp;
 Lokalname : MANDATORY TEXT*100;
 Rechtskraftdatum : XMLDate;
 istInBauzone : MANDATORY BOOLEAN;
 Bemerkung : MTEXT*1000;
        UNIQUE VerfuegungsNr,GdeNrBfS;
      END Waldfeststellung;
     CLASS Geometrie (ABSTRACT) =
 Identifikator : MANDATORY UUIDOID;
 Geometrie : MANDATORY SZ_Domains_20160126.Linie;
        UNIQUE Identifikator;
      END Geometrie;
     CLASS Stockgrenze EXTENDS Geometrie =
     END Stockgrenze;
      CLASS Waldgrenze EXTENDS Geometrie =
     END Waldgrenze;
     ASSOCIATION Waldfeststellung_Geometrie =
 r_Waldfeststellung -- {1} Waldfeststellung;
 r_Geometrie -- {1..*} Geometrie;
      END Waldfeststellung_Geometrie;
   END Waldfeststellungen;
```
END SZ\_Waldfeststellungen\_20161026.